# Examcollection

<http://www.ipass4sure.com/examcollection.htm>

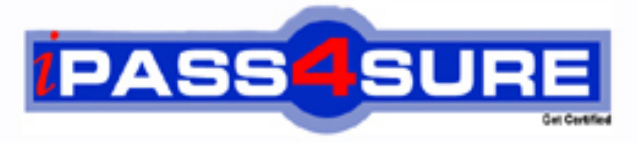

http://www.ipass4sure.com

# **JN0-303**

## **Juniper** Juniper Networks Certified Internet Specialist

**http://www.ipass4sure.com/exams.asp?examcode=JN0-303**

**The JN0-303 practice exam is written and formatted by Certified Senior IT Professionals working in today's prospering companies and data centers all over the world! The JN0-303 Practice Test covers all the exam topics and objectives and will prepare you for success quickly and efficiently. The JN0-303 exam is very challenging, but with our JN0-303 questions and answers practice exam, you can feel confident in obtaining your success on the JN0-303 exam on your FIRST TRY!**

**Juniper JN0-303 Exam Features**

- **Detailed questions and answers for JN0-303 exam**
- **Try a demo before buying any Juniper exam**
- **JN0-303 questions and answers, updated regularly**
- **Verified JN0-303 answers by Experts and bear almost 100% accuracy**
- **JN0-303 tested and verified before publishing**
- **JN0-303 examcollection vce questions with exhibits**
- **JN0-303 same questions as real exam with multiple choice options**

**Acquiring Juniper certifications are becoming a huge task in the field of I.T. More over these exams like JN0-303 exam are now continuously updating and accepting this challenge is itself a task. This JN0-303 test is an important part of Juniper certifications. We have the resources to prepare you for this. The JN0-303 exam is essential and core part of Juniper certifications and once you clear the exam you will be able to solve the real life problems yourself.Want to take advantage of the Real JN0-303 Test and save time and money while developing your skills to pass your Juniper JN0-303 Exam? Let us help you climb that ladder of success and pass your JN0-303 now!**

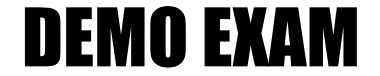

#### For Full Version visit

<http://www.ipass4sure.com/allexams.asp>

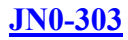

#### **QUESTION** 1

Into which protocol are LDP hello messages encapsulated?

A. IP B. TCP C. UDP D. MPLS

Answer: C LDP Hello messages are sent on UDP port 646

#### **QUESTION** 2

Given the following LSP configuration, which statement is true? label-switched-pathlsp-xyz { to 10.2000.1.1; primarypath1; secondarypath2; secondarypath3; no-cspf; } pathpath1 { 10.200.10.1 strict; } pathpath2 { 10.200.20.1 strict; } pathpath3 { 10.200.30.1loose }

A. The router will use path1 when it is available and stable.

- B. The router will use path3 when it is available and stable.
- C. The router will attempt to establish path2 only when path1 and path3 are down.
- D. The router will attempt to establish path1 only when path2 and path3 are down.

Answer: A

An LSP can have zero or one primary path applied. When it is configured the primary path must be used if it's available in the network.

#### **QUESTION** 3

What is the optimize timer on an RSVP-signaled Label-Switched Path (LSP)?

A. the time it takes to identify the optimal path for the LSP

- B. the interval at which the ingress router recalculates the LSP's path
- C. the time the ingress router takes to establish the primary path

#### **JN0-303**

D. the maximum number of times the ingress router tries to establish the primary path

Answer: B

Once an LSP has been established, topology or resources changes might, over time, make the path suboptimal. You can configure the ingress router to recompute paths periodically to determine whether a more optimal path has become available. The frequency of this calculation is set by the optimize timer command in JUNOS.

#### **QUESTION** 4

What are three RSVP messages? (Choose three.)

- A. PathErr: Path error
- B. ResvErr: Reservation error
- C. PathConf: Path confirmation
- D. ResvConf: Reservation confirmation

Answer: A, B, D

The PathErr message travels upstream to the ingress router and denotes an error along the established path. The ResvErr travels downstream to the egress router and denotes an error along the established path. The ResvConf message is a message sent to the egress router upon request confirming the Resv message was received.

#### **QUESTION** 5

Which is a step in the JUNOS software CSPF algorithm?

- A. Prune links that are bidirectional.
- B. Eliminate paths with insufficient MTU.
- C. Eliminate paths of more than 15 hops.
- D. Prune links that do not contain the included administrative group.

#### Answer: D

One aspect of traffic engineering in the ability to control what types of traffic use certain network links. One method for reaching this administrative goal is the use of administrative groups. When an LSP requires a network path that includes links belonging to an administrative group, the CSPF algorithm removes all links that don't contain the requested group value.

#### **QUESTION** 6

What is required to enable the use of metrics larger than 63 for traffic engineering in IS-IS?

- A. Nothing, wide metrics are used by default in IS-IS.
- B. Enable wide-metrics-only under protocol IS-IS.
- C. Enable traffic-engineering under protocols IS-IS.
- D. Disable TVL's 2 and 128 which carry the 6-bit metrics (0-63).

#### **JN0-303**

Answer: B

To properly advertise a metric value greater than 63, a router must enable the advertisement of "wide metrics" using the wide-metrics-only command within the appropriate IS-IS level. This command informs the local router to only send the wide metric TLVs (types 22 and 135).

#### **QUESTION** 7

In JUNOS software, which command is used to configure TED support for OSPF?

- A. set protocols rsvp cspf-enable
- B. set protocols mpls cspf-enable
- C. set protocols rsvp traffic-engineering
- D. set protocols ospf traffic-engineering

#### Answer: D

The OSPF protocol makes use of a type 10 Opaque LSA for advertising traffic engineering information in a network. Traffic engineering is enable with the command set traffic-engineering within the protocols/ospf configuration hierarchy.

#### **QUESTION** 8

An OSPF non-backbone area follows external routes to be flooded within the area. These external routes are propagated into other areas. However, external routes from other areas are not allowed to enter this area. Which type of OSPF area does this describe?

- A. stub area
- B. transit area
- C. border area
- D. not-so-stubby area

#### Answer: D

An OSPF not-so-stubby-area is created when an otherwise stub area has a need to connect to an external network through an ASBR. An NSSA allows for the injection of external routing knowledge by an ASBR using an NSSA external LSA, type code 7.

#### **QUESTION** 9

In JUNOS software, what is required to dedistribute RIP routes into OSPF?

- A. Apply an export policy in RIP.
- B. Apply an import policy in RIP.
- C. Apply an export policy in OSPF.
- D. Apply an import policy in OSPF.

Answer: C

By default, the OSPF protocol will have no knowledge of routes from other routing protocols including RIP. On a Juniper router, routing policies are used to redistribute

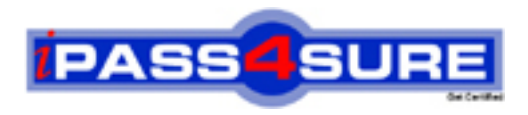

### **Pass4sure Certification Exam Features;**

- Pass4 sure offers over 2500 Certification exams for professionals.
- More than **98,800** Satisfied Customers Worldwide.
- Average **99.8%** Success Rate.
- Over **120** Global Certification Vendors Covered.
- Services of Professional & Certified Experts available via support.
- Free 90 days updates to match real exam scenarios.
- Instant Download Access! No Setup required.
- Price as low as \$19, which is 80% more cost effective than others.
- Verified answers researched by industry experts.
- Study Material **updated** on regular basis.
- Questions / Answers are downloadable in **PDF** format.
- Mobile Device Supported (Android, iPhone, iPod, iPad)
- No authorization code required to open exam.
- **Portable** anywhere.
- *Guaranteed Success*.
- **Fast**, helpful support 24x7.

View list of All certification exams offered; http://www.ipass4sure[.com/allexams.as](http://www.ipass4sure.com/allexams.asp)p

View list of All Study Guides (SG); http://www.ipass4sure[.com/study-guides.asp](http://www.ipass4sure.com/study-guides.asp)

View list of All Audio Exams (AE); http://www.ipass4sure[.com/audio-exams.asp](http://www.ipass4sure.com/audio-exams.asp)

Download Any Certication Exam DEMO. http://www.ipass4sure[.com/samples.asp](http://www.ipass4sure.com/samples.asp)

To purchase Full version of exam click below; [http://www.](http://www.ipass4sure.com/allexams.asp)ipass4sure.com/allexams.asp

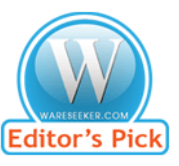

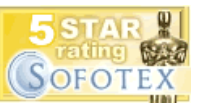

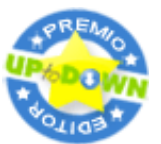

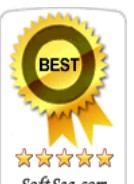

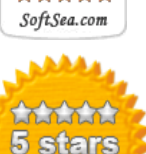

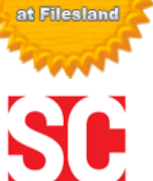

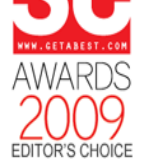

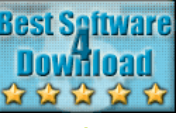

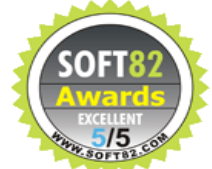

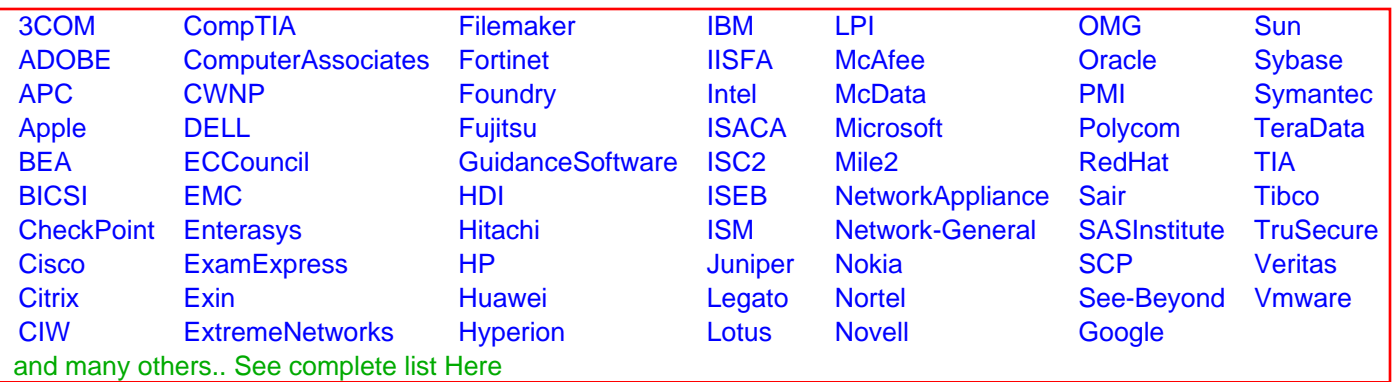

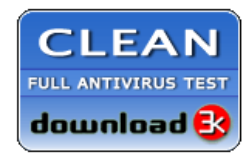

**Editor's Review EXCELLENT** 含含含含 SOFTPEDIA<sup>®</sup>

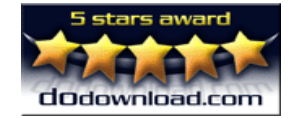

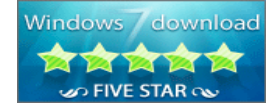

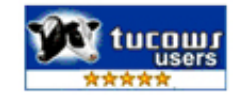